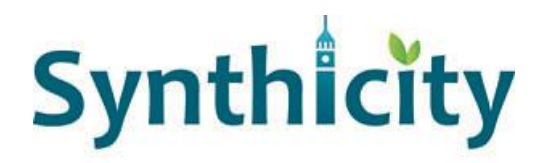

Date: June 30, 2014

To: Rich Denbow

From: Paul Waddell

Re: Transmittal of Deliverables for Task 1C

This transmittal is for deliverables for Task 1C: Define a Comprehensive Software Testing Framework and Continuous Integration Platform, which were:

## **1. Presentation recommending a testing framework.**

Deliverable 1 was provided twice, via GoToMeeting, with Matt Davis presenting on May 23, and then again on June 20 for those who were unable to participate in the first meeting. The second presentation was also recorded for those who did not have the chance to participate in either one. The link for this recording is provided below:

[https://www.dropbox.com/s/xwexner9gbf4pbj/AMPO%206-20-](https://www.dropbox.com/s/xwexner9gbf4pbj/AMPO%206-20-14%2C%2011.14%20AM.mov) [14%2C%2011.14%20AM.mov](https://www.dropbox.com/s/xwexner9gbf4pbj/AMPO%206-20-14%2C%2011.14%20AM.mov)

## **2. Implemented test--**‐**driven development framework.**

The testing environment has been implemented and demonstrated using the UrbanSim repository on GitHub. We are proposing to use the same implementation for the travel model. For reference, the links below provide the implemented testing and unit test coverage infrastructure:

- o py.test: <http://pytest.org/latest/>
- o Example: [https://github.com/synthicity/urbansim/blob/43b095c9fe1aca4573fa8c109a7c4](https://github.com/synthicity/urbansim/blob/43b095c9fe1aca4573fa8c109a7c4d78a5474daa/urbansim/models/tests/test_hedonic.py) [d78a5474daa/urbansim/models/tests/test\\_hedonic.py](https://github.com/synthicity/urbansim/blob/43b095c9fe1aca4573fa8c109a7c4d78a5474daa/urbansim/models/tests/test_hedonic.py)
- o Run by Travis-CI on every push to GitHub: <https://travis-ci.org/synthicity/urbansim>
- o Test coverage tracked at [coveralls.io:](http://coveralls.io/) <https://coveralls.io/r/synthicity/urbansim>
- o <http://docs.astropy.org/en/stable/development/testguide.html>